## **Kiosco en Linux**

Para crear un kiosko podemos utilizar alguna distribución para kiosko como:

Utilizar una distribución de linux con parecido a windows y preparar para funcionar como kiosko. En mi caso he optado por la segunda opción y he usado la distribución Linux Mint en su última versión 18.1 64 bits con el escritorio Cinnamon.

Instalamos wine y winetricks Instalamos los modelos de windows.

[Si dan problemas ejecutamos winetricks y marcamos la opción de](http://wiki.intrusos.info/lib/exe/detail.php?id=linux%3Akiosco&media=linux:winetricks1.png) **Install a Windows DLL or component**

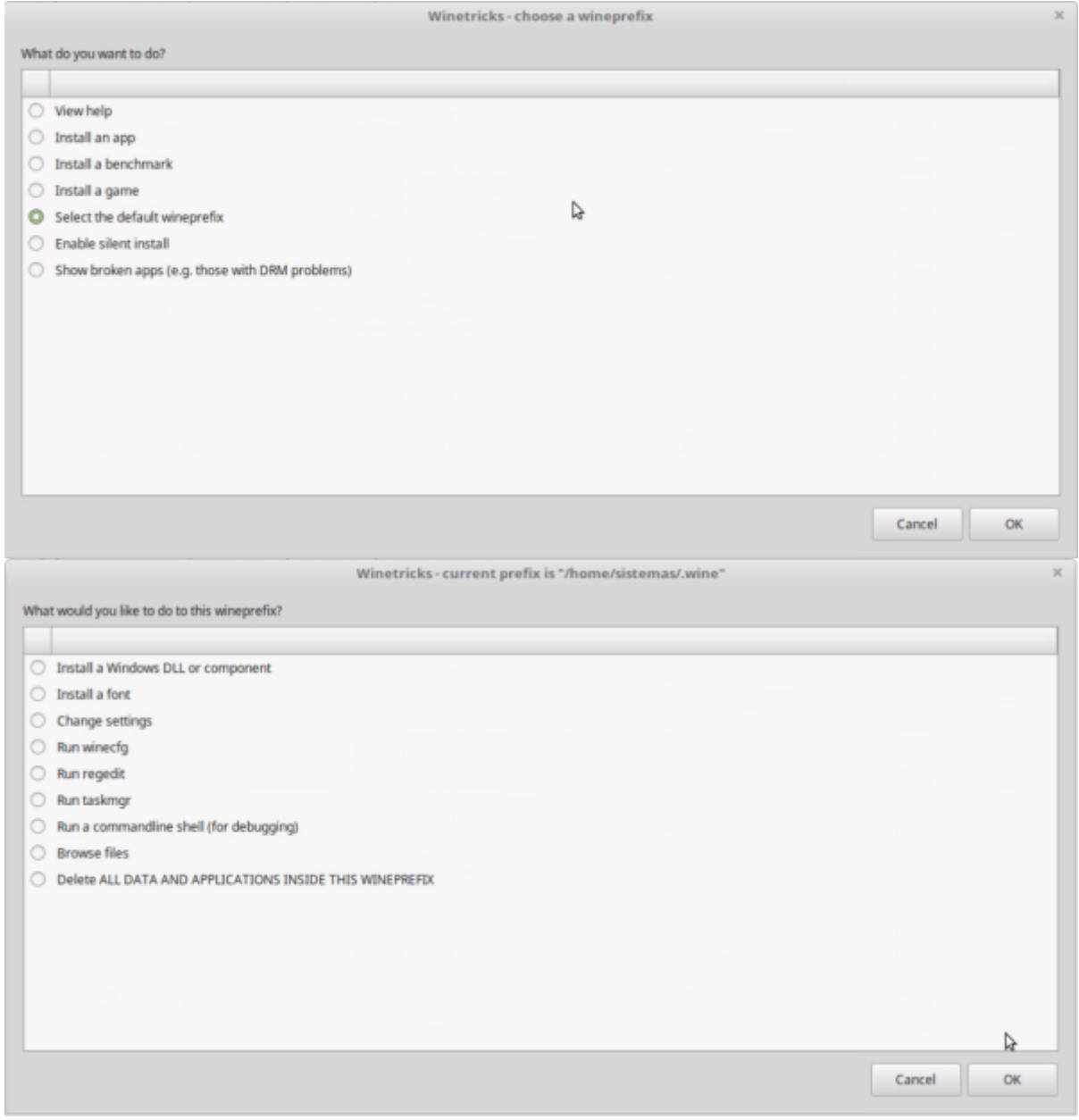

From: <http://wiki.intrusos.info/>- **LCWIKI**

Permanent link: **<http://wiki.intrusos.info/doku.php?id=linux:kiosco&rev=1485420546>**

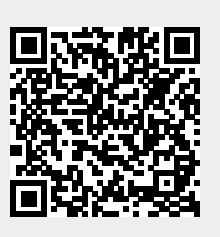

Last update: **2023/01/18 13:55**